### **Square Brushes Free Photoshop - (2,286 Free Downloads)**

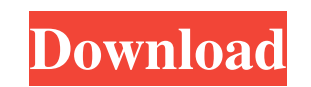

#### **Download Brush Square Photoshop Crack+**

Photoshop is more than just a graphics editor but a tool for image creation. It's not just a place where you modify images but a place where you draw and paint on it. This article will walk you through how to use Photoshop elements to change the colors, background, and other parts of an image. You'll also learn how to add watermark using Photoshop Elements. You will need a Windows machine for using Photoshop Elements and a copy of Adobe Photoshop for the tutorial. What are the Photoshop Elements tools? Although Photoshop Elements is a stripped-down version of Photoshop, you can still use all the Photoshop Elements tools for editing images. You can use the following tools to edit the colors and add patterns to your images: Layers Layers enable you to add images, objects or text to an image and resize them. You can also blend, move and hide layers. Design Design lets you create graphics and apply effects to images. It includes features like shapes, circles, text, arrows, and an arrangement of shapes. Image Tools Use the image tools to crop, rotate, resize and mirror images. Artistic Artistic offers drawing tools, similar to markers that allow you to draw freehand and apply special effects to your drawings. Effects Effects are applied to select areas of an image to create a variety of effects. Help Help offers a step-by-step tutorial for using Photoshop Elements and a guide for Adobe Photoshop. It also provides tutorials for using the first Photoshop Elements release. There are two ways to run a Photoshop Elements tutorial: you can access them from a separate window or you can access the entire Photoshop Elements interface. If you want to access the help section using a separate window, just press F1 and select 'help' from the list. You should use the arrow keys or the mouse to navigate the tutorial. You will also find a 'next' button at the bottom of the main Photoshop Elements window. It will take you to the next step in the tutorial. You can access the Help window using the following shortcuts: F1 - Apply the current keyboard shortcut to the menu bar Help window F2 - Open the Window Settings dialog box F3 - Open the Window Controls dialog box F4 - Open the Help window F5 - Open the Window menu F6 - Open 05a79cecff

Appendix A. Creative Suite Creative Suite (CS) is a suite of professional products that are available for Mac or Windows. It includes Photoshop, Illustrator, and InDesign, among other programs. If you are a designer, you may already be using one or more of these programs and would like to learn more about the Creative Suite. If you are a Photoshop user, then you need to know about the range of other tools in the Creative Suite. You can download all the necessary programs for free, but by adding the Creative Suite, you get a range of products that you can use to greatly increase your productivity. The following sections cover a few of the features of Photoshop that you will find in other programs in the Creative Suite.

#### **Download Brush Square Photoshop Crack + Keygen For (LifeTime)**

## **Download Brush Square Photoshop**

EU mulls firing first shot to curb the shady business of Facebook and Google The European Union's antitrust watchdog is set to begin a probe into Facebook and Google to establish whether they are unfairly promoting their businesses, the Financial Times reported Wednesday. The EU's competition authority is considering launching a case against the social network and the search giant, according to four sources familiar with the investigation, Reuters reported on Wednesday. The probe, which will be carried out by the European competition enforcer, is to be announced as early as next week, one source told AFP. The focus of the investigation is on businesses like Facebook and Google's AdWords advertising platform. A case could see the EU's competition authority to fine the firms for unfair practices, potentially the biggest anti-trust sanction the bloc has handed out. The sources said the probe would focus on charges that Google is giving its AdSense service a commercial advantage through bundling it with Android, the operating system used by smartphones. The two companies have already been hit with punitive fines by the bloc for other anti-trust violations in the past. The AdSense and Android case was originally opened in 2013 by the European Commission, but one source said that the probe had now been reopened in the wake of several major scandals at both firms. A spokesman for the commission's competition department did not reply to an email seeking comment. Facebook is accused of pressuring app developers to give it a share of revenues when their users click on ads shown to them on the social network. Google's AdWords platform is based on the same business model as Facebook but the two internet giants continue to dominate the advertising market. The EU's investigation could be as much as a year long, the sources said. The EU's two largest economies, France and Germany, along with the EU executive Commission, could hold a preliminary hearing on the matter as early as January, one source said. Washington to subsidize EU Security Agency The European Commission and its new US counterpart, the Department of Homeland Security, reached an agreement Wednesday to strengthen cooperation in fighting cyber attacks and improving the protection of US government secrets. The Commission and DHS will discuss issues ranging from cybersecurity to how they will tackle cyber threats and trade secrets. The EU executive will also transfer the EU's border agency Frontex to the Department of Homeland Security, in a deal that will also see the US agency take over the staffing of EU's

# **What's New in the?**

## **System Requirements:**

<http://www.essexheritage.org/sites/default/files/mcintiretour.pdf> <https://aalcovid19.org/photoshop-offline-installer-download/> <http://www.hva-concept.com/where-to-find-photoshop-brushes/> [https://imarsorgula.com/wp-content/uploads/2022/07/adobe\\_photoshop\\_download\\_for\\_windows\\_7\\_ultimate\\_64\\_bit.pdf](https://imarsorgula.com/wp-content/uploads/2022/07/adobe_photoshop_download_for_windows_7_ultimate_64_bit.pdf) <https://pesasamerica.org/blog/index.php?entryid=4014> <https://aprendeinhealth.com/blog/index.php?entryid=5086> <http://www.hva-concept.com/photoshop-cs-8-0-for-windows-step-by-step/> <https://www.trophycupcakes.com/system/files/webform/topper-images/cara-download-aplikasi-adobe-photoshop-cs6-di-laptop.pdf> <http://www.rathisteelindustries.com/adobe-photoshop-cs3-activation-licensing/> [https://caspianer.com/wp-content/uploads/2022/07/photoshop\\_2010\\_software\\_free\\_download.pdf](https://caspianer.com/wp-content/uploads/2022/07/photoshop_2010_software_free_download.pdf) [https://wozyzy.com/upload/files/2022/07/wRCGahDxVSWG5p3lQzk5\\_01\\_5d77b1b81ee08cbec983f65cb004557a\\_file.pdf](https://wozyzy.com/upload/files/2022/07/wRCGahDxVSWG5p3lQzk5_01_5d77b1b81ee08cbec983f65cb004557a_file.pdf) <https://merryquant.com/free-15000-unique-photoshop-gradients/> <https://www.careerfirst.lk/sites/default/files/webform/cv/free-photoshop-water-brushes-download.pdf> <https://www.careerfirst.lk/sites/default/files/webform/cv/darrapo548.pdf> <https://www.eventogo.com/adobe-photoshop-elements-20-file/> <https://eliottdupuy.com/photoshop-gratis-2012-cc-italiano/> <https://promwad.com/sites/default/files/webform/tasks/adobe-photoshop-elements-2021-testversion-download.pdf> [https://www.lisbonme.org/sites/g/files/vyhlif3366/f/pages/06.15.18\\_mdot\\_lisbon\\_schedule.pdf](https://www.lisbonme.org/sites/g/files/vyhlif3366/f/pages/06.15.18_mdot_lisbon_schedule.pdf) <https://mandarinrecruitment.com/system/files/webform/bermil844.pdf> http://networks786.ovh/upload/files/2022/07/tmzpdIEcFOsT2DnCpRul\_01\_5d77b1b81ee08cbec983f65cb004557a\_file.pdf

OS: Windows 7 (32/64-bit) Processor: Intel Core i3-530 (3.1 GHz) Memory: 2 GB RAM Hard Disk: 8 GB available space Graphics: Nvidia GeForce GTS 450 1 GB Input: Keyboard and Mouse How to Install: 1. Download the game through links below 2. Run the installer and follow the prompts to install the game 3. Uninstall the game using Add/Remove Programs in the Control Panel 4. Start the